## Extended Maximum Likelihood Exercise

## November 2021

Consider the binned probability distribution functions for signal and background for some toy multivariate analysis and the toy data histogram shown in Fig. [1.](#page-0-0) Perform a binned extended maximum likelihood fit to the data set to extract the number of signal events, including the effects of the uncertainties in the background shape.

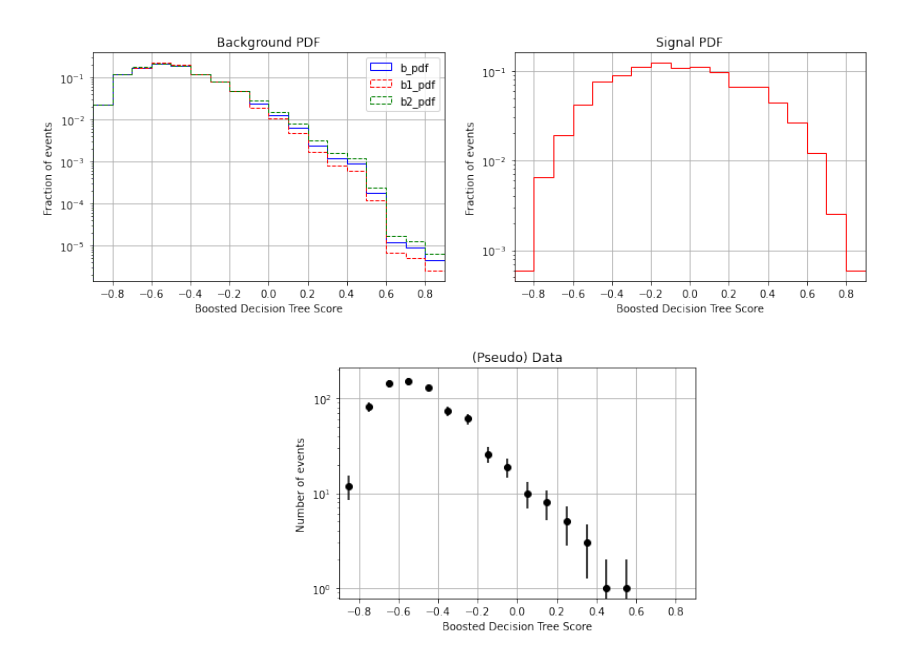

<span id="page-0-0"></span>Figure 1: Top left: the background pdf, including one sigma up and down systematic variations. Top right: the signal pdf. Bottom: the data sample.

You can retrieve the information in the three plots from the *pickle* file **https**: [//tinyurl.com/2njp74dd/histForMinuitFit.npz](https://tinyurl.com/2njp74dd/histForMinuitFit.npz) using this snippet of code in python

import numpy as np # Read the arrays that were prepared separately

```
# b_pdf = the default background hist pdf
# b1_pdf = 1st alternative to hist b_pdf
# b2_pdf = 2nd alternative to hist b_pdf
# s_pdf = the hist pdf for signal
# d = the hist for the data
# binCen = the center of the hist bins
# binEdges = the edges of the bins
# The arrays were saved with this command:
# np.savez("histForMinuitFit.npz", b_pdf, b1_pdf, b2_pdf,
# s_pdf, d, binCen, binEdges,
# b_pdf=b_pdf, b1_pdf=b1_pdf, b2_pdf=b2_pdf,
# s_pdf=s_pdf, d=d,
# binCen=binCen, binEdges=binEdges)
npzfile = np.load("histForMinuitFit.npz")
b_pdf = npzfile['b_pdf']
b1_pdf = npzfile['b1_pdf']
b2_pdf = npzfile['b2_pdf']s_pdf = npzfile['s.pdf']d = npzfile['d']binCen = npzfile['binCen']
binEdges = npzfile['binEdges']
```
In case you are wondering the toy data set was obtained by drawing 700 and 25 events from the background and signal pdfs, respectively.